## 三、嘉義縣社口國小 **112** 學年度校訂課程教學內容規劃表(表 11-3)

嘉義縣 社口國小 **112** 學年度校訂課程教學內容規劃表**-**資訊科技應用社團**/**上學期

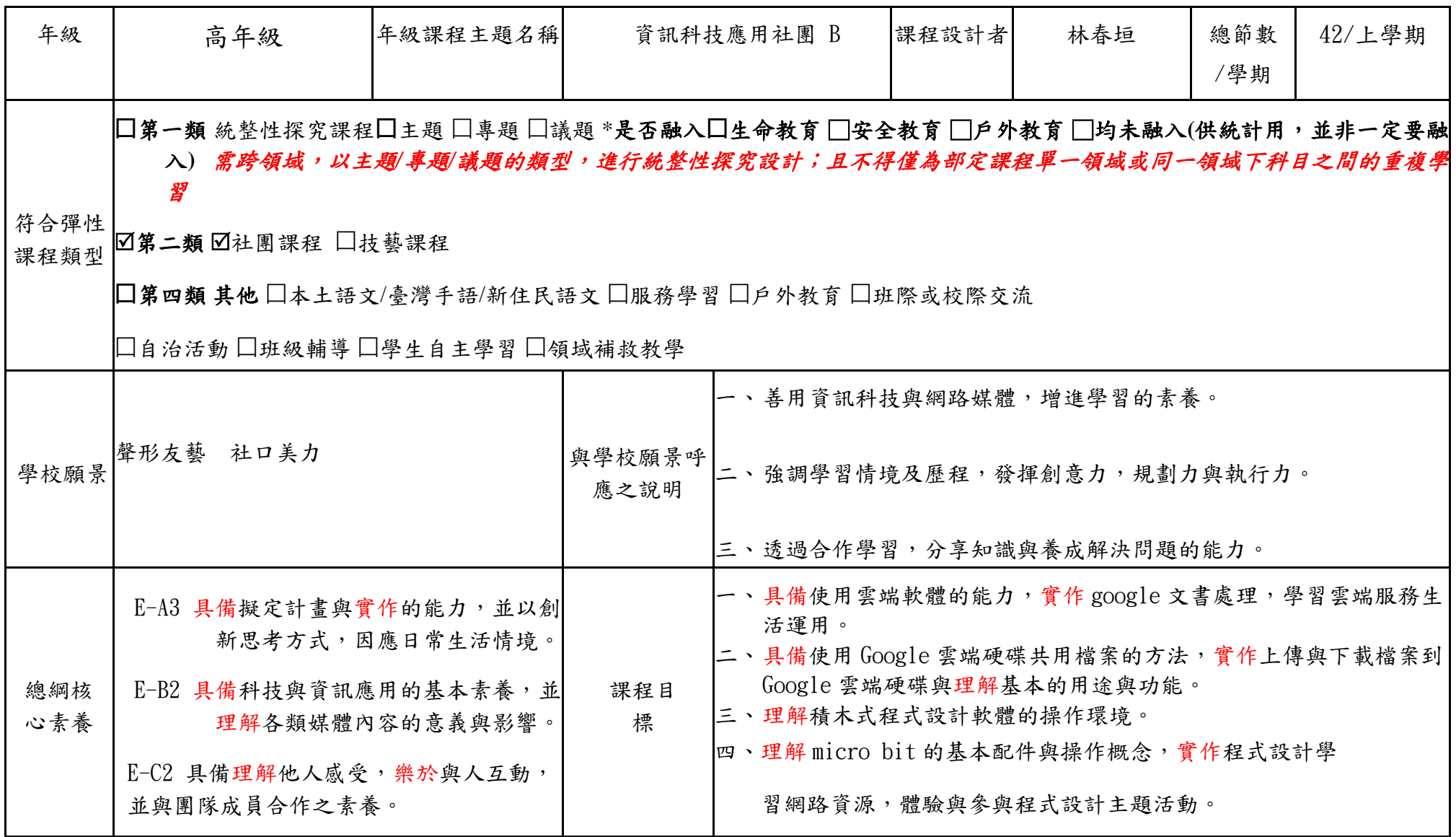

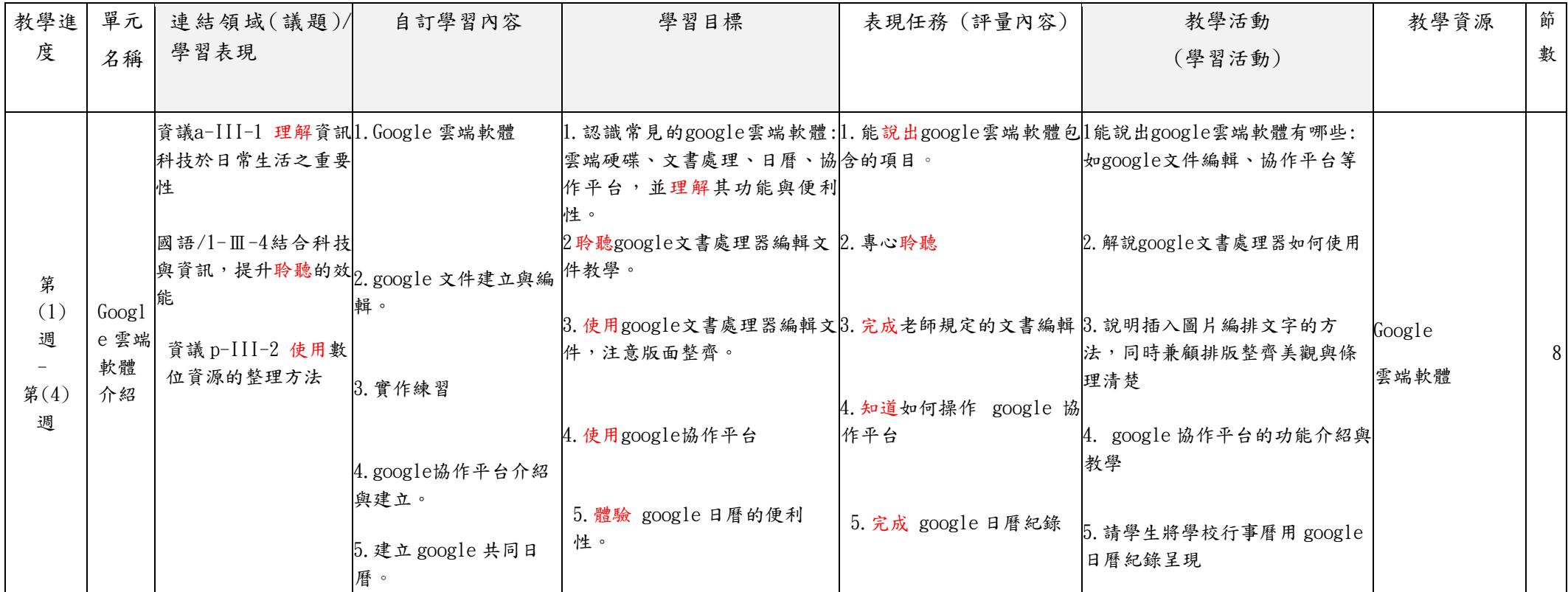

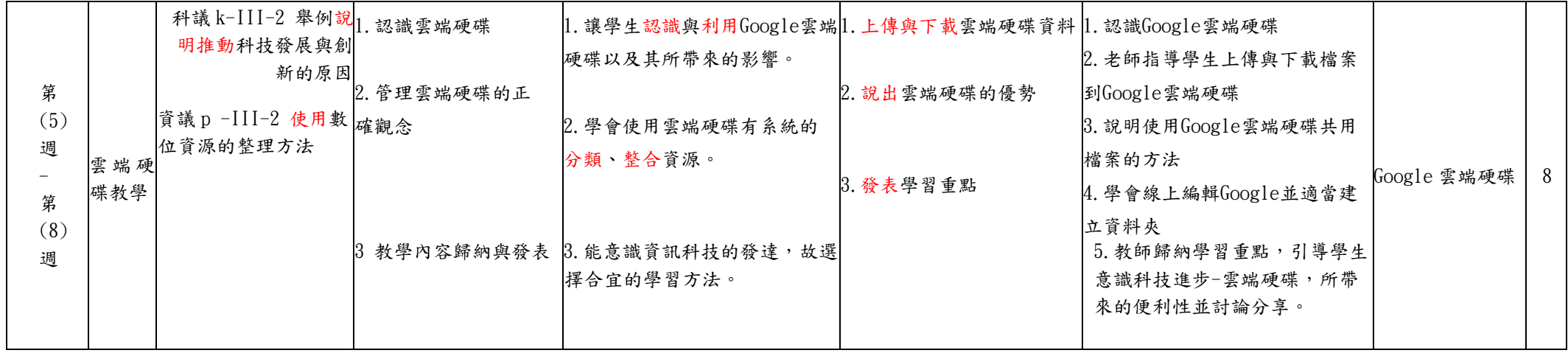

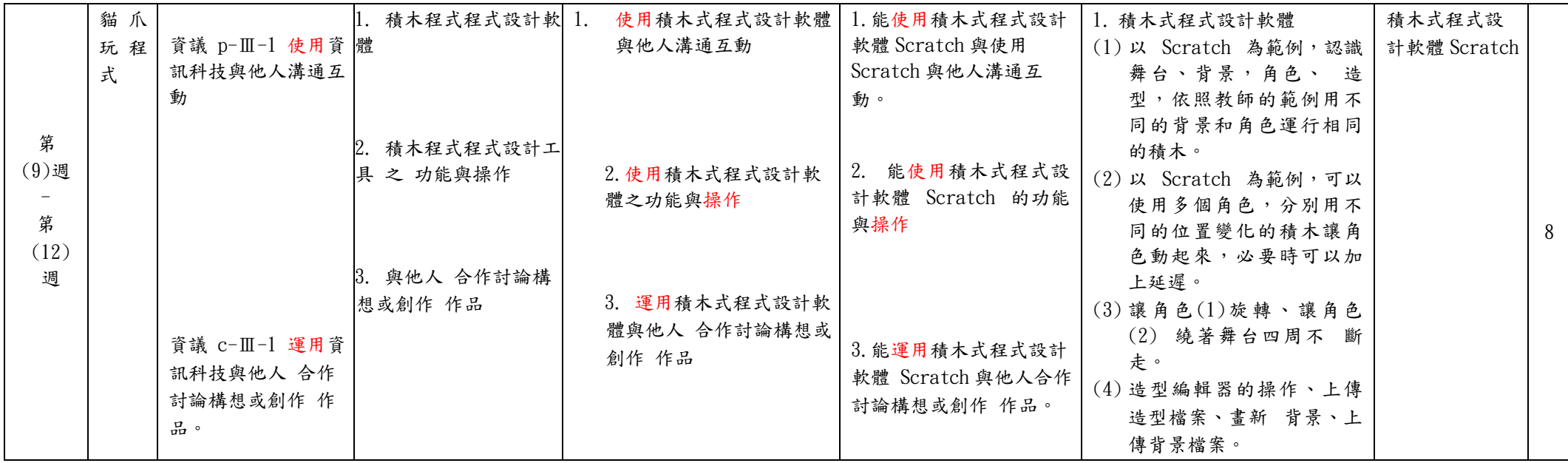

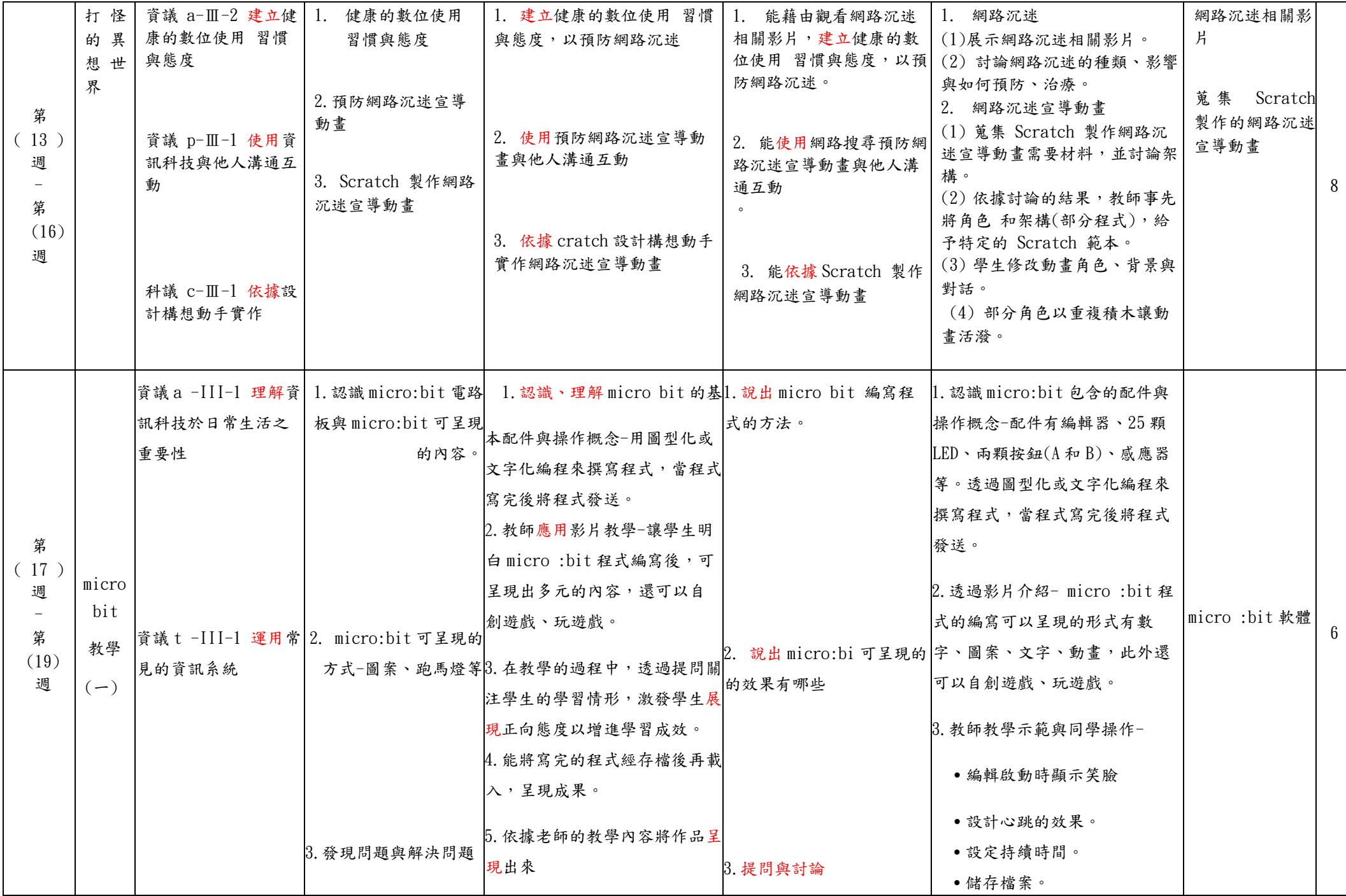

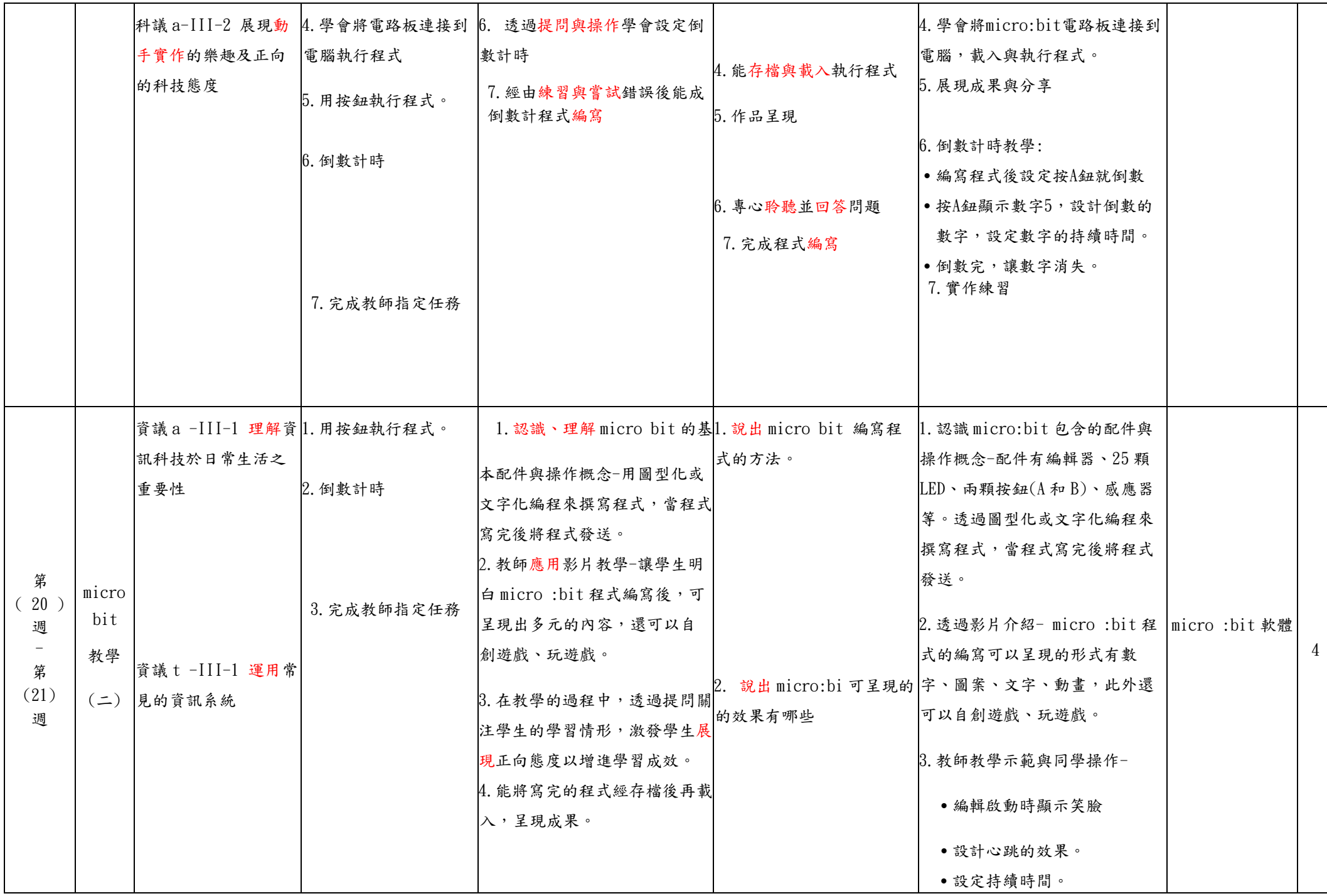

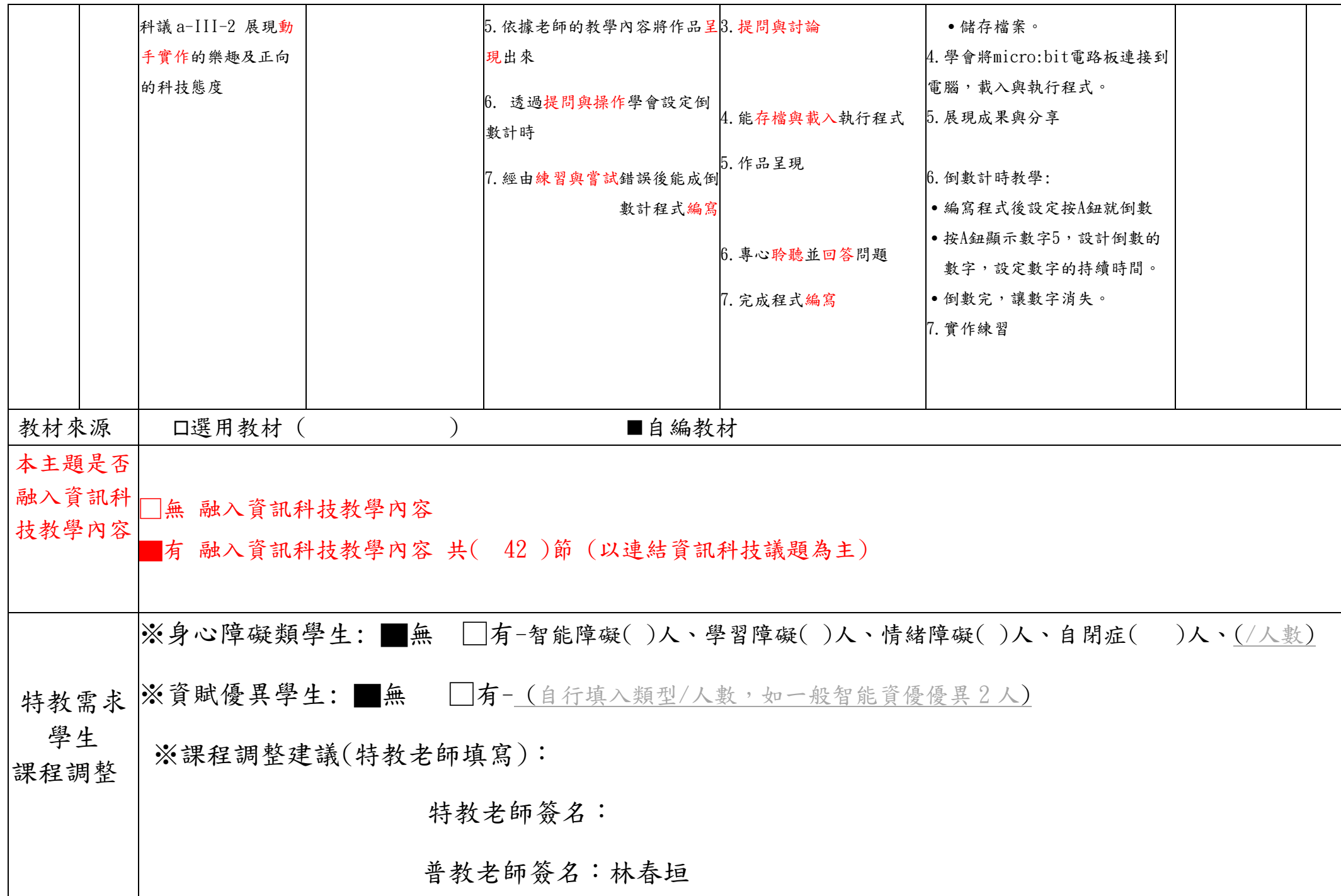

嘉義縣 社口國小 **112** 學年度校訂課程教學內容規劃表**-**資訊科技應用社團**/**下學期

| 年級           | 高年級                                                                                                    | 年級課程主題名稱 |                | 資訊科技應用社團B                                                                                                    | 課程設計者 | 林春垣 | 總節數<br>/學期 | 40/下學期 |
|--------------|----------------------------------------------------------------------------------------------------|----------|----------------|----------------------------------------------------------------------------------------------------|-------|-----|------------|--------|
| 符合彈性<br>課程類型 | □第一類 統整性探究課程□主題 □專題 □議題 *是否融入□生命教育 □安全教育 □卢外教育 □均未融入(供統計用,並非一定要融<br>入) 需跨領域,以主題/專題/議題的類型,進行統整性探究設計;且不得僅為部定課程單一領域或同一領域下科目之間的重複學<br>⊠第二類 ⊠社團課程 □技藝課程<br>□第四類 其他 □本土語文/臺灣手語/新住民語文 □服務學習 □户外教育 □班際或校際交流<br>□自治活動 □班級輔導 □學生自主學習 □領域補救教學 |          |                |                                                                                                    |       |     |            |        |
| 學校願景         | 聲形友藝 社口美力                                                                                                    |          | 與學校願景呼<br>應之說明 | 一、善用資訊科技與網路媒體,增進學習的素養。<br>二、強調學習情境及歷程,發揮創意力,規劃力與執行力。<br>三、透過合作學習,分享知識與養成解決問題的能力。                                                                                                    |       |     |            |        |
| 總綱核<br>心素養   | E-A3 具備擬定計畫與實作的能力,並以創<br>新思考方式,因應日常生活情境。<br>E-B2 具備科技與資訊應用的基本素養,並<br>理解各類媒體內容的意義與影響。<br>E-C2 具備理解他人感受, 樂於與人互動,<br>並與團隊成員合作之素養。                                                                                                    |          | 課程目<br>標       | 一、具備使用雲端軟體的能力,實作 google 文書處理,學習雲端服務生<br>活運用。<br>二、具備使用 Google 雲端硬碟共用檔案的方法,實作上傳與下載檔案到<br>Google 雲端硬碟與理解基本的用途與功能。<br>三、理解積木式程式設計軟體的操作環境。<br>四、理解 micro bit 的基本配件與操作概念,實作程式設計學<br>習網路資源,體驗與參與程式設計主題活動。 |       |     |            |        |

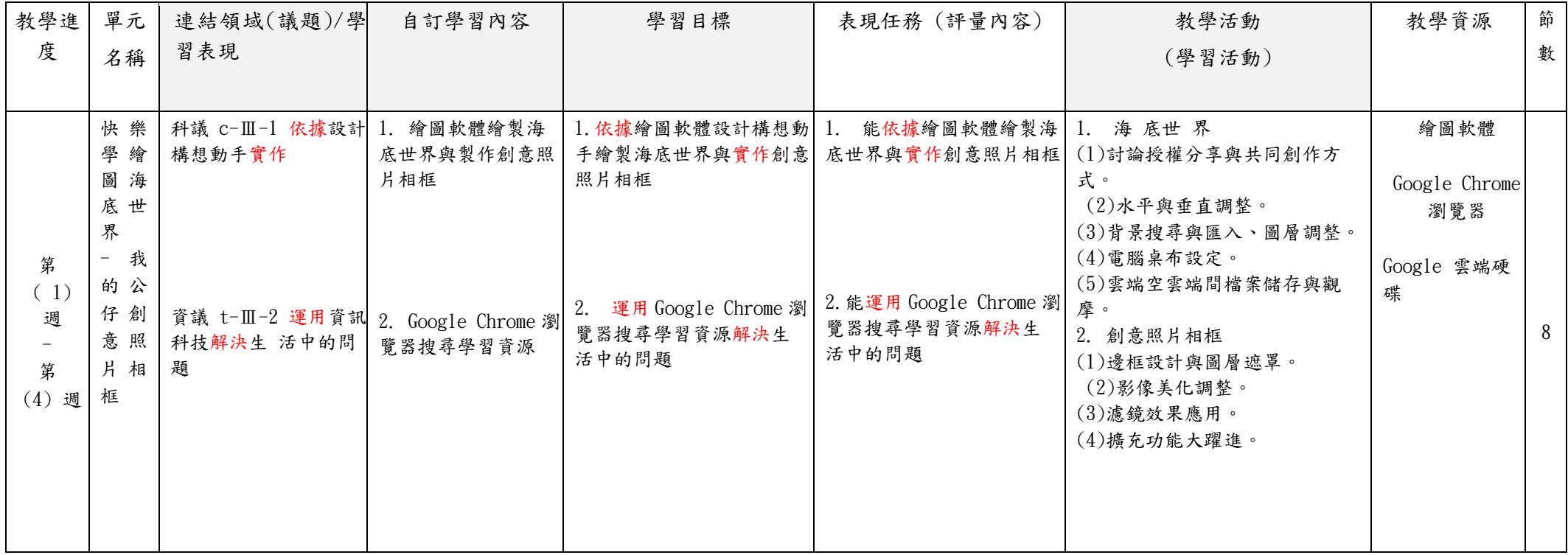

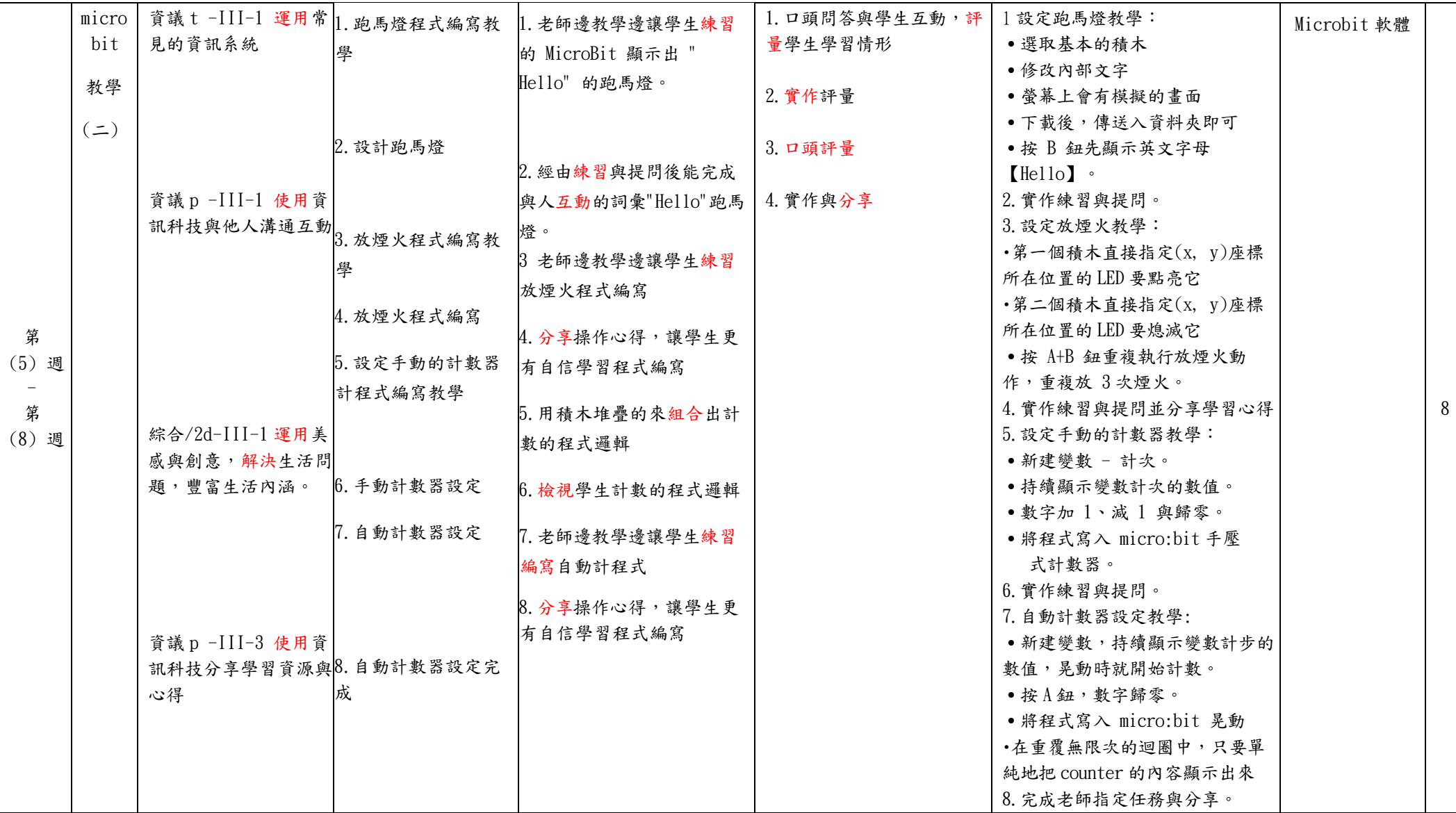

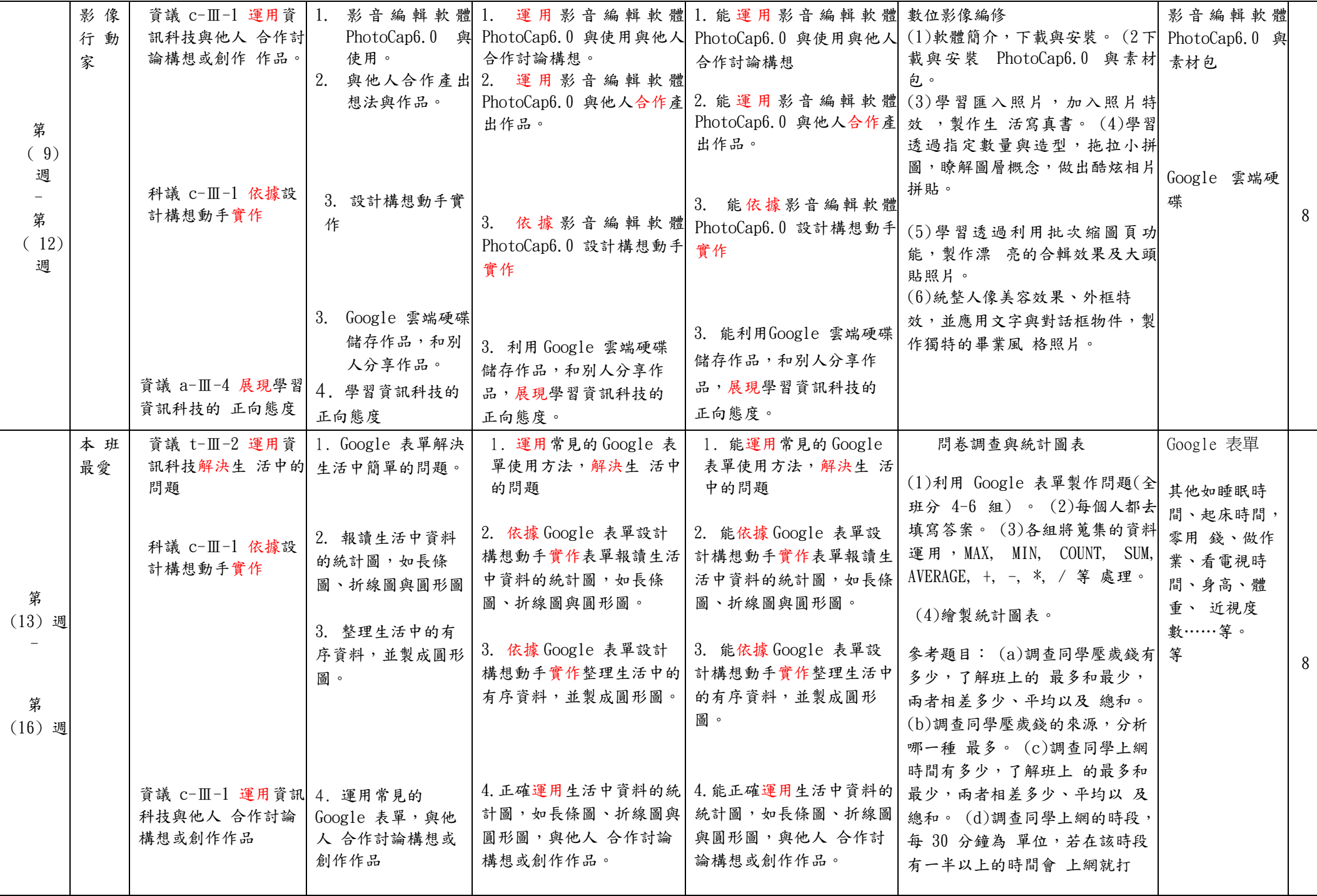

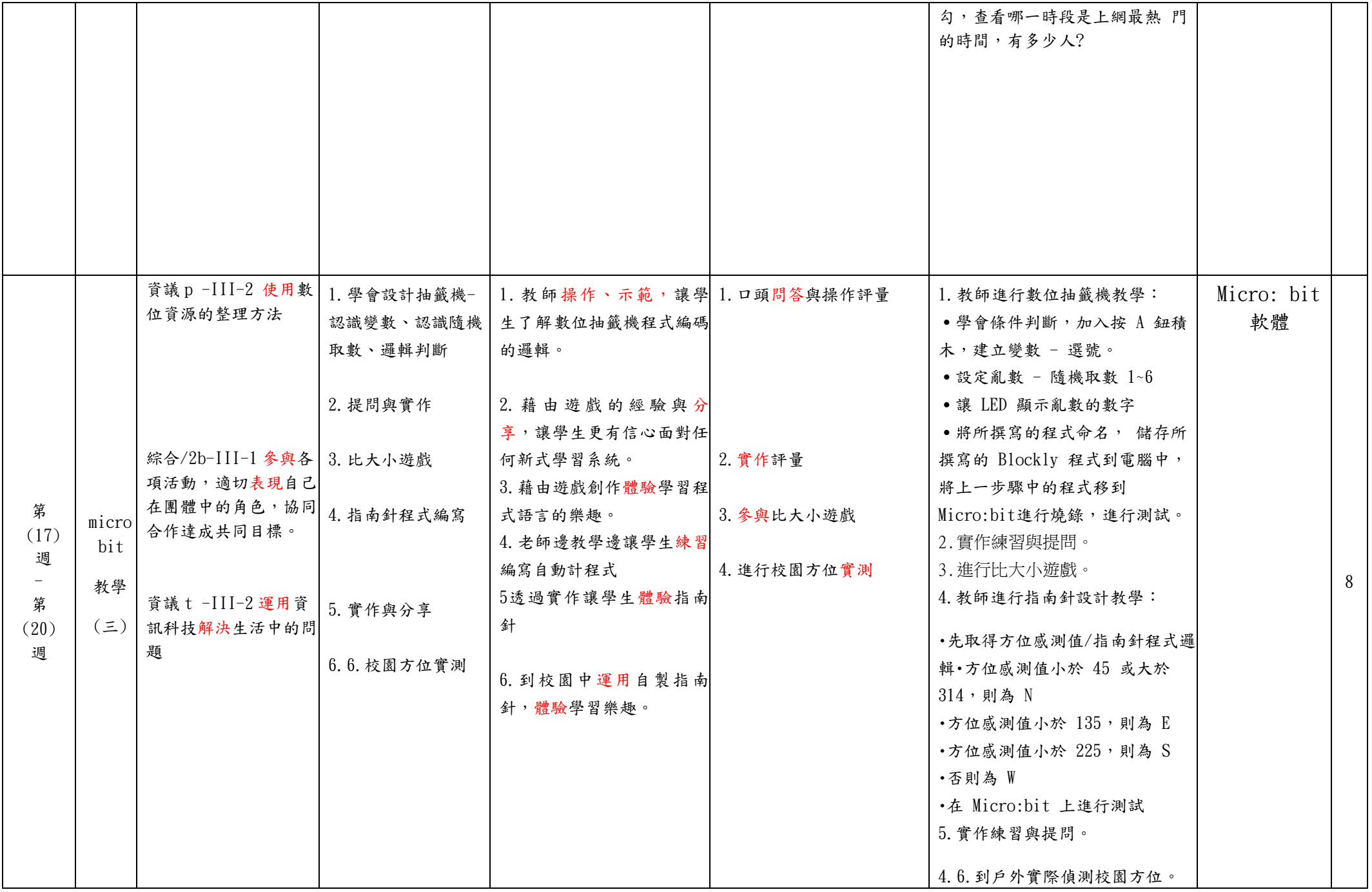

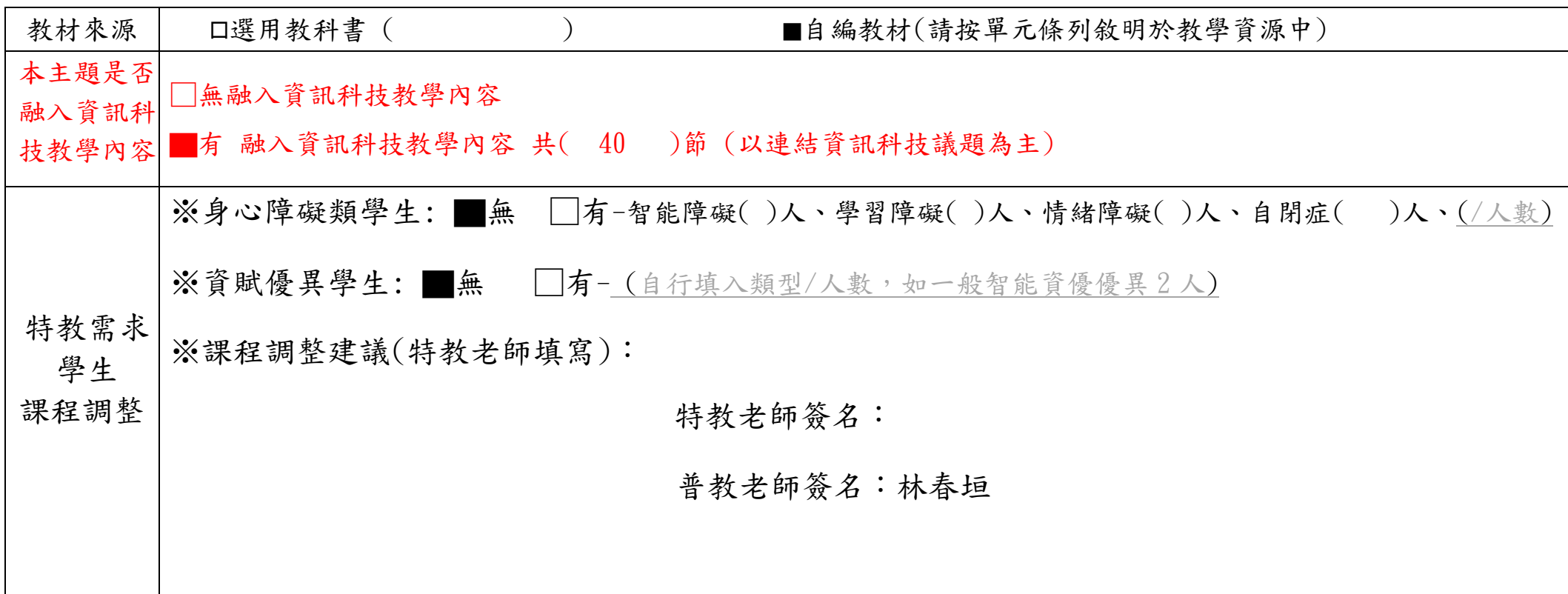